G ブレンダーの例

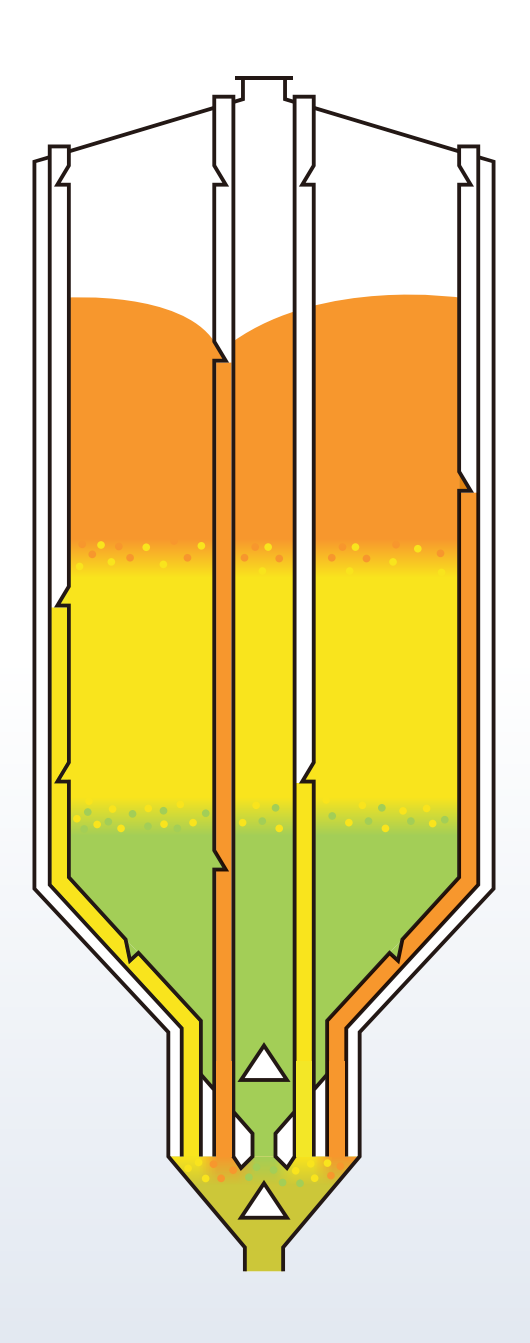